# ل اهحالصإو ةمدخلا ةدوج ءاطخأ فاشكتسأ ليلد NCS 5500 Series Ī

# تايوتحملا

ةمدقملا 5500NCS ىلع ةمدخلا ةدوج ذيفنت اهحالصإو ءاطخألا فاشكتسأ تاداشرإ <u>Ingress ةمرخ ةدوج</u> <u>Egress ةمدخ ةدوج</u> FMQs ةبقارم <u>عيمجتال ةيفاضإ رماوأ</u> تاريذحتل|/دويقل| مسو يددرتلا قاطنلا <u>Ingress ةمدخ ةدوج</u> Egress ةمدخ ةدوج **HQoS** <u>مازتلJال دعب دمتعم ريغ نيوكت ريذحت</u>

# ةمدقملا

براقت ماظن ةلسلسل اهحالصإو ةمدخلا ةدوج ءاطخأ فاشكتسأ ليلد دنتسملا اذه فصي .Cisco نم 5500 (NCS (تاكبشلا

# 5500NCS ىلع ةمدخلا ةدوج ذيفنت

- NCS5500 موقپ .ةكٻشلا ةدحول TM جرخمو لخدم ىلع NCS5500 يف QoS ذيفنت متي ي إجورخلا راظتنا مئاوق دنتست ثيح ،ةيرهاظلا جارخإل اراظتنا ةمئاق ةينب ذيفنتب .حنملا ططخو نامتئالا تابلط
- هيجوت ةداعإ زاهج ددحي .لوخدلI ميجوت ةداعإ ةزهجأ يلءع يلءفـلI تقؤملI نيزختلI ثدحي هيجوت ةداعإ زاهج يأل نامتىئال| حنم قيرط نع اهلاسرإ نكمي يتلا رورملا ةكرح رادقم جرخمل| .نامتئالا بلطي يذلاو ،لخدملا نم
- لك ىلإ الثامتم اخسن اهخسن متي ةلودج رصنع وا جرخم نراق يال راظتنالا مئاوق لك مئاوق هذه راظتنالاا مئاوق ىمست .ةهجاولI كلت ىلإ مزحلI لاسرإ ديرت يتلI لوخدلI ةزهجأ .(VOQ (يرهاظلا جارخإلا راظتنا
- رصنع معدي ،جورخلا دنع .لاعف لكشب ةلودج رصنع وا ةهجاو لكل راظتنا مئاوق 8 معد مت ادانتس| ةنئاد ةدصرأ ةلودجلا رفوت .ةدايزلاو ،ىصقأل| دحل| ،ىندأل| دحل| ،ةيولوأل| ةلودجل| .تامسلا هذه ىلإ
- ميق نيوكت متي امنيب ،جورخلا دنع ةهجاول ةلودجلا تامس نيوكت متي ،كلذل ةجيتنو •

.لوخدلا دنع ماحدزالا بنجتو ماحدزالا يف مكحتلا

- VOQ لخاد طبرلا عضي وه ءانيم جاتنإ/ةياغ يطعي ىلإ طبر لسري نأ irpp لا ررقي امدنع ةمئاق يف ةمزحلا عضو نكمي ناك اذإ امم ققحتلا متي ،ةمزحلا راظتنا مئاوق ءانثأ .صاخ .ىلإ ادانتسا راظتنالا
- ةهجاول (VSQ) ةيرەاظلا تايئاصحإلI راظتنI ةمئاقو تقؤمJ VOQ نزخم لاغشإ دادعإ يف .تانايبلا رورم ةكرح تائف ىلإ ادانتسا تقؤملا نزخملا ةرادإ ططخم وه VSQ .لوخدل
- قفدتلا يف مكحتلا لاسرا مت وأ ةمزحلا طاقسإ مت هنأ امإ ةتقؤملا نزاخملا زواجت مت اذإ متي ،يضارتفا لكشب .قباطملا مدختسملا نيوكت ىلإ ادانتسا لخدملا ذفنم ىلإ .راظتنالا ةمئاق نم ققحتلا يف تلشف اذإ مزحلا طاقسإ
- ةلصفنم ASICs ىلء NCS5500 ب ةصاخلا (LCs) لوصولI يف مكحتلI مئاوق يوتحت ال ىلإ ةدنتسملا راظتنالا مئاوق ذيفنتب يساسألا ماظنلا موقي .راظتنالا مئاوقل راظتنا ةمئاقل موهفم دجوي ال ،يلاتاتابو .ةلودجلا ىلإ دنتست يتلاو ،يرهاظلا جارخإل تاسايسلI عضو كلذكو تامالعلI عضو تاءارجإ معدت يتلI لوخدلI ةمدخ تاسايس .لوخدلI .طقڧ
- ةئف ىلإ دنتسي وهو .راظتنالا مئاوقو تامالعلا عضول افـلتخم اموهفـم NCS5500 ذفـني تاظحالملا رورم ةكرح عم ناتملعملا ناتاه قباطتت ،جورخلا دنع .رورملا ةكرحو ةمدخلا ةدوج .راظتنالا مئاوق ديدحتلو

. *ىلإ عوجرل!* ىجري ،ليصافتلا نم ديزمل .رماوألا فـلتخمل ةدوجوملا دويقلI

# اهحالصإو ءاطخألا فاشكتسأ تاداشرإ

### Ingress ةمدخ ةدوج

ةيمهأو **ةدئاف** رثكألا رماوألا دحأ show qoS interface <interface>input|output

مت يتال تاملعملا ضرعي وهو .ةقبطملا ةمدخلا ةسايس لوح ةديفم تامولعم رفوي وهو (كلذ ىلإ امو tail طاقسإلا تابتعو ةشاشلاو تاسايسلا عضاو ةلاح يف )اهليوحتو اهنيوكت . كلذ ىلإ امو ةبساحملا عونو ةيرهاظلا راظتنالا مئاوق تافرعمو

```
.لوخدلا ىلع ةطيسب ةسايسب أدبا
```

```
class-map match-any i_match
match precedence ipv4 3
match mpls experimental topmost 3
end-class-map
!
policy-map ingress_marking
  class i_match
  set qos-group 3
  set discard-class 2
!
  class class-default
!
end-policy-map
```
RP/0/RP0/CPU0:xrg-ncs-04#**show qos interface hundredGigE 0/0/0/35 input** Mon Dec 4 21:30:44.131 UTC NOTE:- Configured values are displayed within parentheses Interface HundredGigE0/0/0/35 ifh 0x138 -- input policy NPU Id: 5 **Total number of classes: 2** Interface Bandwidth: 100000000 kbps Policy Name: **ingress\_marking** Accounting Type: Layer1 (Include Layer 1 encapsulation and above) ------------------------------------------------------------------------------ Level1 Class = **i\_match New qos group = 3 New discard class = 2** Default Policer Bucket ID = 0x21 Default Policer Stats Handle = 0x0 Policer not configured for this class Level1 Class = **class-default**

Default Policer Bucket ID = 0x20 Default Policer Stats Handle = 0x0 Policer not configured for this class

موقي QoS\_EA ةجمربب جهنلا يف HW ىلع LC. مادختساب show feature-mgr client qos-ea عقوم اهنيوكت مت يتال تاسايسلا ىلع ةماع ةرظن ىلع لوصحلا كنكمي <node **ةسايسلا صخلم** . (LC (ةكبشلا يف مكحتلا رصنع ىلع

RP/0/RP0/CPU0:xrg-ncs-04#**show feature-mgr client qos-ea policy summary location 0/0/CPU0** Mon Dec 4 22:03:12.371 UTC Pol-Num Flags Classes Ref-cnt In-Hash Compiled Policy Name ------- ---------- ------- ------- ------- -------- ----------- 19 0x00004000 2 4 Yes Yes **ingress\_marking** :تائفلا يف قباطي نيأ ىرت نأ كنكمي ،رمألا اذهل يليصفتلا ضرعلا ىلإ ترظن اذإ

RP/0/RP0/CPU0:xrg-ncs-04#**show feature-mgr client qos-ea policy policy ingress\_marking location 0/0/CPU0** Mon Dec 4 22:07:53.134 UTC

Policy name: **ingress\_marking** Policy Number: 19 Flags: 0x4000 [DNX\_FM\_POL\_TOS] Class Number: 2 Reference Count: 4 In Hash: Yes Is Compiled: Yes

Level: 0 Class Number: 0 Class Name: i\_match Match Count: 2 Flags: 0x0 Logical Op: **MATCH\_ANY** ACE: 0 Class:0 Match:0 proto IPV4 Flags:0x8011 [Grant] Source IPv4 Address: 0.0.0.0 (255.255.255.255) Destination IPv4 Address: 0.0.0.0 (255.255.255.255)  **Precedence Value: 3**

!

UNKNOWN: UNKNOWN: UNKNOWN: ACE: 0 Class:0 Match:1 proto MPLS Flags:0x208040 [Grant]  **MPLS EXP Value: 3** UNKNOWN: UNKNOWN: UNKNOWN: Final List ACE: 0 Class:0 Match:0 proto IPV4 Flags:0x8011 [Grant] Source IPv4 Address: 0.0.0.0 (255.255.255.255) Destination IPv4 Address: 0.0.0.0 (255.255.255.255) Precedence Value: 3 UNKNOWN: UNKNOWN: UNKNOWN: ACE: 1 Class:0 Match:1 proto MPLS Flags:0x208040 [Grant] MPLS EXP Value: 3 UNKNOWN: UNKNOWN: UNKNOWN: Level: 0 Class Number: 1 Class Name: **class-default** Match Count: 1 Flags: 0x0 Logical Op: **MATCH\_ANY** ACE: 0 Class:1 Match:0 proto ANY Flags:0x28000 [Grant][Default] UNKNOWN: UNKNOWN: UNKNOWN: Final List ACE: 2 Class:1 Match:0 proto ANY Flags:0x28000 [Grant][Default] UNKNOWN: UNKNOWN: UNKNOWN:

### :صخلملل ضرع لوأ .تازيملا ةرادإ روظنم نم ةمدخلا ةدوج تامولءم ضرع نكمي امك

RP/0/RP0/CPU0:xrg-ncs-04#**show feature-mgr client qos-ea feature summary location 0/0/CPU0** Mon Dec 4 22:30:09.362 UTC IFH NPU DIR Lookup-type ACL-ID Refcnt Feature-Name ---------- --- --- -------------------- ------ ------ ------------ 0x138 5 IN IPV4\_QOS 14 1 ingress\_marking:0 0x138 5 IN IPV6\_QOS 14 1 ingress\_marking:0  $0x138$  5 IN MPLS  $00S$  14 1 ingress marking:0 0x138 5 IN L2\_QOS 14 1 ingress\_marking:0 :ليصافتلا ضرع كنكمي ةيلاتلا ةوطخلا يف

RP/0/RP0/CPU0:xrg-ncs-04#**show feature-mgr client qos-ea feature feature-name ingress\_marking:0 direction ingress lookup mpls interface HundredGigE 0/0/0/35 location 0/0/CPU0** Mon Dec 4 22:31:20.588 UTC

Feature name: ingress marking: 0 Lookup Type: MPLS\_QOS Direction: IN Reference Count: 1 NPU: 5 Interfaces Attached: HundredGigE0\_0\_0\_35 Number of Entries: 2 Number of Verified Entries: 0 Number of ACEs: 2 ACL ID: 14 ACL ID Ref Cnt: 4 ACL ID Min Length(bits): 0 ACL ID Max Length(bits): 5 ACL ID Num Entries: 30 ACL ID Num Free Entries: 29 Compression Level: 0(UNCOMPRESSED)

ضرعي دق .ةهجاو ىلع ةمدخلا جهن قيبطت دنع ثادحألا بيترت ea\_ةمدخلا ةدوج عبتت ضرعي .هلشف ةلاح يف لكاشم

Mon Dec 4 22:17:26.297 UTC 3077 wrapping entries (36992 possible, 18816 allocated, 0 filtered, 3077 total) Dec 4 21:30:18.280 qos\_ea/int\_evts 0/0/CPU0 t14563 CAPS: (line# 2882) : Responded to IM (batch size: 1) Dec 4 21:30:18.280 qos\_ea/int\_evts 0/0/CPU0 t14563 CAPS: post\_caps\_processing : Registering with ETHER EA for subid notification. Bulk count 1 Dec 4 21:30:18.280 qos\_ea/int\_evts 0/0/CPU0 t14563 CAPS: caps\_add\_notify\_remote Input num of interfaces 1 **Dec 4 21:30:18.280 qos\_ea/int\_evts 0/0/CPU0 t14563 CAPS: process\_caps\_add : End: count = 1 ok\_count 1. New num\_policies\_in 1 num\_policies\_out 2** Dec 4 21:30:18.280 qos\_ea/int\_evts 0/0/CPU0 t14563 SCOL: scol\_interface\_add : ifh 0x138 ea\_intf\_type MainIf : interface added to SCOL tree Dec 4 21:30:18.280 qos\_ea/int\_evts 0/0/CPU0 t14563 SCOL: scol\_interface\_add\_internal : ifh 0x138: after avl\_tree\_insert, new tree size is 1 Dec 4 21:30:18.280 qos\_ea/int\_evts 0/0/CPU0 t14563 UTIL: (line# 1665) Child info aggr bw add: Current propagated\_bw\_sum in npu\_ctx after adding propagated\_bw in if\_qos 0 is 0, ifh 0x138 Dec 4 21:30:18.280 qos\_ea/int\_evts 0/0/CPU0 t14563 UTIL: insert\_if\_qos\_from\_list\_by\_npu\_ctx : Inserting to list: if\_qos 0x3087c0bb78 prev 0x0 next 0x0 ifh 0x138 head 0x0 tail 0x0 count 0 **Dec 4 21:30:18.217 qos\_ea/int\_evts 0/0/CPU0 t14563 ACTN: results\_add for ifh 0x138 with pmap ingress\_marking Dec 4 21:30:18.217 qos\_ea/int\_evts 0/0/CPU0 t14563 CAPS: fm\_program : npu\_id 5 ifh 0x138 policy\_name ingress\_marking :Compiling policy and sending VMR to FM** Dec 4 21:30:18.217 qos\_ea/int\_evts 0/0/CPU0 t14563 ACTN: (line# 1597) : class\_name class-default offset 0 policer\_id 32: configuring policer... Dec 4 21:30:18.217 qos\_ea/int\_evts 0/0/CPU0 t14563 POLICER-INT: policer\_get : cir\_kbps 720000000 cir\_burst\_kbits 32768 cir\_burst 4194304pir\_kbps 720000000 cir\_burst\_kbits 32768 pir\_burst 4194304 Dec 4 21:30:18.217 qos\_ea/int\_evts 0/0/CPU0 t14563 POLICER-INT: policer\_get : ifh 0x138 npu 5 offset 0 policer\_id 32 mode/policer\_type 0/0 inlif 0 Dec 4 21:30:18.217 qos\_ea/int\_evts 0/0/CPU0 t14563 POLICER-INT: policer\_get : for ifh 0x138 for npu 5 offset 0 Dec 4 21:30:18.217 qos\_ea/int\_evts 0/0/CPU0 t14563 ACTN: (line# 1597) : class\_name i\_match offset 1 policer\_id 33: configuring policer... Dec 4 21:30:18.217 qos\_ea/int\_evts 0/0/CPU0 t14563 POLICER-INT: policer\_get : cir\_kbps 720000000 cir\_burst\_kbits 32768 cir\_burst 4194304pir\_kbps 720000000 cir\_burst\_kbits 32768 pir\_burst 4194304 Dec 4 21:30:18.217 gos ea/int evts 0/0/CPU0 t14563 POLICER-INT: policer get : ifh 0x138 npu 5 offset 1 policer\_id 33 mode/policer\_type 0/0 inlif 0 Dec 4 21:30:18.217 qos\_ea/int\_evts 0/0/CPU0 t14563 POLICER-INT: policer\_get : for ifh 0x138 for npu 5 offset 1 **Dec 4 21:30:18.217 qos\_ea/int\_evts 0/0/CPU0 t14563 ACTN: mark\_actn\_process Unconditional mark set for cmaps i\_match** Dec 4 21:30:18.100 qos\_ea/int\_evts 0/0/CPU0 t14563 ACTN: resource\_cfg for ifh 0x138 ul\_ifh 0x0 with pmap ingress\_marking Dec 4 21:30:18.100 qos\_ea/int\_evts 0/0/CPU0 t14563 CMAP: classmap\_process : chd 0x7feedd339b98, if\_qos 0x3087c0bb78, class\_info 0x3087c0b368 Dec 4 21:30:18.100 qos\_ea/int\_evts 0/0/CPU0 t14563 PWALK: preprocess\_action : ifh 0x138 ul\_ifh 0x0 policy name ingress marking class name class-default Dec 4 21:30:18.100 qos\_ea/int\_evts 0/0/CPU0 t14563 PWALK: pwalk\_process\_class : depth 0, usr\_data->class\_list 0x3087c0bb90, class\_name class-default Dec 4 21:30:18.100 qos ea/int\_evts 0/0/CPU0 t14563 CMAP: classmap\_process : chd 0x7feedd33b478, if\_qos 0x3087c0bb78, class\_info 0x3087c0b770 Dec 4 21:30:18.100 qos\_ea/int\_evts 0/0/CPU0 t14563 PWALK: preprocess\_action : ifh 0x138 ul\_ifh 0x0 policy\_name ingress\_marking class\_name i\_match Dec 4 21:30:18.100 qos\_ea/int\_evts 0/0/CPU0 t14563 PWALK: pwalk\_process\_class : depth 0, usr data->class\_list 0x3087c0bb90, class\_name i\_match Dec 4 21:30:18.100 qos\_ea/int\_evts 0/0/CPU0 t14563 PWALK: pwalk\_start\_level : depth 0, stack 0x7fff8a11be40 ctx 0x7fff8a11c670 Dec 4 21:30:18.100 gos ea/int evts  $0/0$ /CPU0 t14563 PWALK: policy walk : policy oper 0 policy\_name ingress\_marking ifh 0x138 ul\_ifh 0x0 walk\_flags 0x0 Dec 4 21:30:18.100 qos\_ea/int\_evts 0/0/CPU0 t14563 UTIL: if\_qos\_insert\_to\_db : Inserting to hash table: npu\_id 5 ifh 0x138, ul\_ifh 0x0, dir 0 Dec 4 21:30:18.100 qos\_ea/int\_evts 0/0/CPU0 t14563 RATE: dnx\_qosea\_policy\_resolve : policy\_name ingress\_marking ifh 0x138 ul\_ifh 0x0 intf\_kbps 100000000

Dec 4 21:30:18.100 qos\_ea/int\_evts 0/0/CPU0 t14563 CAPS: policy\_add : npu\_id 5 ifh 0x138 ul\_ifh 0x0 dir ingress policy\_name ingress\_marking num\_classes 0 max\_hierarchy 0 **Dec 4 21:30:18.100 qos\_ea/int\_evts 0/0/CPU0 t14563 VRFY: policy\_verify : Verifying policy ingress\_marking pmaphd 0x7feedd2c1088** Dec 4 21:30:18.100 qos\_ea/int\_evts 0/0/CPU0 t14563 UTIL: if\_qos\_init : Initializing if\_qos 0x3087c0bb78 with npu\_id 5 ifh 0x138 ul\_ifh 0x0 direction ingress ea\_intf\_type MainIf Dec 4 21:30:18.100 qos\_ea/int\_evts 0/0/CPU0 t14563 VRFY: check\_policy\_on\_parent\_subintf : Did not find any reference to parent interface (0x138) in par\_child\_info\_array Dec 4 21:30:18.100 qos\_ea/int\_evts 0/0/CPU0 t14563 VRFY: check\_policy\_on\_parent\_subintf : parent\_ifh: 0x138, dir: 0 (ingress) Dec 4 21:30:18.100 qos\_ea/int\_evts 0/0/CPU0 t14563 UTIL: intf\_bw\_get : Banwdith of ifh 0x138 is intf\_kbps: 100000000 kbps Dec 4 21:30:18.100 qos\_ea/int\_evts 0/0/CPU0 t14563 CAPS: caps\_add\_int : ifh 0x138 ea\_intf\_type MainIf dir ingress **Dec 4 21:30:18.100 qos\_ea/int\_evts 0/0/CPU0 t14563 CAPS: caps\_add : ifh 0x138 ea\_intf\_type MainIf dir ingress policy\_name ingress\_marking Dec 4 21:30:18.100 qos\_ea/int\_evts 0/0/CPU0 t14563 CAPS: process\_caps\_add : 1 of 1 direction ingress on interface 0x138 policy\_name ingress\_marking** Dec 4 21:30:18.093 qos\_ea/int\_evts 0/0/CPU0 t14563 CAPS: process\_caps\_add : batch count = 1 . Current num\_policies\_in 0 num\_policies\_out 2 Dec 4 21:30:18.093 qos\_ea/int\_evts 0/0/CPU0 t14563 INT: im\_msg\_handler : Rx: caps add message (batch size: 1) ،match\_i class ىلإ لاثملا ليبس ىلع تاسايس عضاو ةفاضإو جهنلا رييغتب موقت امدنع ىلع موعدم ةسايسلا ةطيرخل يعضوملا ليدعتلا .ea\_qos عبتت يف رهظي فوسف NCS5500.

RP/0/RP0/CPU0:xrg-ncs-04(config-pmap-c)#police rate percent 50 RP/0/RP0/CPU0:xrg-ncs-04(config-pmap-c-police)#commit

Dec 4 22:49:39.567 qos\_ea/int\_evts 0/0/CPU0 t14563 POLICER-INT: policer\_get : for ifh 0x138 for npu 5 offset 0

**Dec 4 22:49:39.567 qos\_ea/int\_evts 0/0/CPU0 t14563 POLICER-INT: (line# 147) : cir\_kbps 50000000 cir\_burst 4194304pir\_kbps 0 pir\_burst 0**

Dec 4 22:49:39.567 qos\_ea/int\_evts 0/0/CPU0 t14563 POLICER-INT: (line# 144) : ifh 0x138 npu 5 offset 1 policer\_type = 0 is\_parent=0policer\_id = 33 Dec 4 22:49:39.567 qos\_ea/int\_evts 0/0/CPU0 t14563 ACTN: (line# 1822) : class\_name i\_match offset 0 policer\_id 33: configuring policer... Dec 4 22:49:39.567 qos\_ea/int\_evts 0/0/CPU0 t14563 ACTN: (line# 1597) : class\_name i\_match offset 1 policer\_id 33: configuring policer...

### :اضيأ ةفاضإلا qoS show ةهجاو رمأ سكعي

```
RP/0/RP0/CPU0:xrg-ncs-04#show qos interface hundredGigE 0/0/0/35 input
Mon Dec 4 23:25:19.684 UTC
NOTE:- Configured values are displayed within parentheses
Interface HundredGigE0/0/0/35 ifh 0x138 -- input policy
NPU Id: 5
Total number of classes: 2
Interface Bandwidth: 100000000 kbps
Policy Name: ingress_marking
Accounting Type: Layer1 (Include Layer 1 encapsulation and above)
------------------------------------------------------------------------------
Level1 Class = i_match
New qos group = 3
New discard class = 2
Policer Bucket ID = 0x21
Policer Stats Handle = 0x0
```
**Policer committed rate = 49680000 kbps (50 %) Policer conform burst = 4194304 bytes (default)**

Level1 Class = class-default

Default Policer Bucket ID = 0x20 Default Policer Stats Handle = 0x0 Policer not configured for this class

. هالعأ رمألا ذيفنت دنع اضيأ ةلوحملا ةميقلا ea\_ةمدخلا ةدوج عبتت ضرعي

بيرقت متي .ةيناث لكل تبوليك 22 هرادقم يديازت ةوطخ مجح تاسايسلا عضاو مدختسي اهمادختسإ دنع ةيناثلا يف تبوليك 22 ةعرسب فعاضم برقأ ىلإ اهنيوكت مت يتلا ةميقلا . طخلا ةقاطب ىلع ةغيصلا يف

**Dec 4 23:25:19.773 qos\_ea/int\_evts 0/0/CPU0 t14563 POLICER-INT: policer\_get : cir\_kbps 49680000 cir\_burst\_kbits 32768 cir\_burst 4194304pir\_kbps 49680000 cir\_burst\_kbits 32768 pir\_burst 4194304** Dec 4 23:25:19.773 gos ea/int evts  $0/0$ /CPU0 t14563 POLICER-INT: policer get : ifh 0x138 npu 5 offset 1 policer\_id 33 mode/policer\_type 0/0 inlif 0 Dec 4 23:25:19.773 qos\_ea/int\_evts 0/0/CPU0 t14563 POLICER-INT: policer\_get : for ifh 0x138 for npu 5 offset 1

### Egress ةمدخ ةدوج

نانثإ دحاو ىقلتي نأ نكمي 5500NCS ىلع .راظتنالا مئاوق تاءارجإ جورخلا ةمدخ ةدوج معدت ةيلمع لجأ نم اذه .راظتنالا مئاوقل دحاوو تامالعلا عضول دحاو .جرخملا ماجتإ يف ةمدخ ةسايس :زييمت

```
class-map match-any e_mark
match qos-group 3
end-class-map
!
policy-map egress_marking
class e_mark
set mpls experimental imposition 2
!
class class-default
!
end-policy-map
!
RP/0/RP0/CPU0:xrg-ncs-06#show feature-mgr client qos-ea policy summary location 0/0/CPU0
Thu Dec 21 10:44:33.978 UTC
Pol-Num Flags Classes Ref-cnt In-Hash Compiled Policy Name
------- ---------- ------- ------- ------- -------- -----------
1 0x01000000 2 1 Yes Yes egress_marking
RP/0/RP0/CPU0:xrg-ncs-06#show feature-mgr client qos-ea feature summary location 0/0/CPU0
```
Thu Dec 21 10:59:08.872 UTC IFH NPU DIR Lookup-type ACL-ID Refcnt Feature-Name ---------- --- --- -------------------- ------ ------ ------------ 0x340 0 OUT MAP ID OOS 0 1 **egress marking:0** 

```
class-map match-any tc1
 match traffic-class 1
  end-class-map
!
class-map match-any tc2
 match traffic-class 2
  end-class-map
!
class-map match-any tc3
  match traffic-class 3
  end-class-map
!
class-map match-any tc4
 match traffic-class 4
 end-class-map
!
class-map match-any tc5
  match traffic-class 5
  end-class-map
!
policy-map POLICY_QOS_OUT
 class tc1
priority level 1
 shape average percent 19
  queue-limit 500 us
 !
  class tc2
 priority level 2
 shape average percent 20
  queue-limit 500 us
  !
  class tc3
  bandwidth percent 1
  !
  class tc4
  bandwidth percent 20
  !
  class tc5
  bandwidth percent 20
 !
  class class-default
  bandwidth percent 20
  !
  end-policy-map
!
One can quick verify where a QoS policy is applied. 
RP/0/RP0/CPU0:xrg-ncs-04#show policy-map targets pmap-name POLICY_QOS_OUT location 0/0/CPU0
Mon Dec 18 21:13:01.463 UTC
1) Policymap: POLICY_QOS_OUT Type: qos
Targets (applied as main policy):
 HundredGigE0/0/0/35 output
Total targets: 1
Targets (applied as child policy):
Total targets: 0
```
راظتنالاا مئاوق تافرعم كلذكو اهنيوكت مت يتال تاملعملا show qoS interface رمأل ضرعي ىلء لوصحلا كنكمي ،كلذ ىلء ةوالّع .هنيوكت مت راظتنا مئاوق ءارجإ مادختساب ةئف لَكَلّ

### . راظتنالا ةمئاق مجح لثم ةيضارتفالا تادادعإلا

RP/0/RP0/CPU0:xrg-ncs-04#show qos interface hundredGigE 0/0/0/35 output Thu Dec 14 20:56:29.796 UTC NOTE:- Configured values are displayed within parentheses Interface HundredGigE0/0/0/35 ifh 0x138 -- output policy NPU Id: 5 Total number of classes: 6 Interface Bandwidth: 100000000 kbps **VOQ Base: 1032** Accounting Type: Layer1 (Include Layer 1 encapsulation and above) ------------------------------------------------------------------------------ Level1 Class (**HP1**) = tc1 Egressq Queue ID **and a set of the Series Contract Contract Egressq** Queue 1033 (HP1 queue) Queue Max. BW.  $=$  0 kbps (19 %) **Guaranteed service rate = 19000000 kbps** TailDrop Threshold = 1187840 bytes / 500 us (500 us) WRED not configured for this class Level1 Class (**HP2**) = tc2 Egressq Queue ID = 1034 (HP2 queue) Oueue Max. BW.  $= 0$  kbps  $(20 \text{ s})$ Guaranteed service rate  $= 20000000$  kbps TailDrop Threshold = 1253376 bytes / 501 us (500 us) WRED not configured for this class Level1 Class  $=$  tc3 **Egressq Queue ID = 1035 (LP queue)** Queue Max. BW. <br>  $=$  100884395 kbps (default) **Queue Min. BW. = 1020015 kbps (1 %)** Inverse Weight / Weight  $= 1 / (BWR not confined)$ Guaranteed service rate  $= 1000000$  kbps TailDrop Threshold  $=$  1253376 bytes / 10 ms (default)

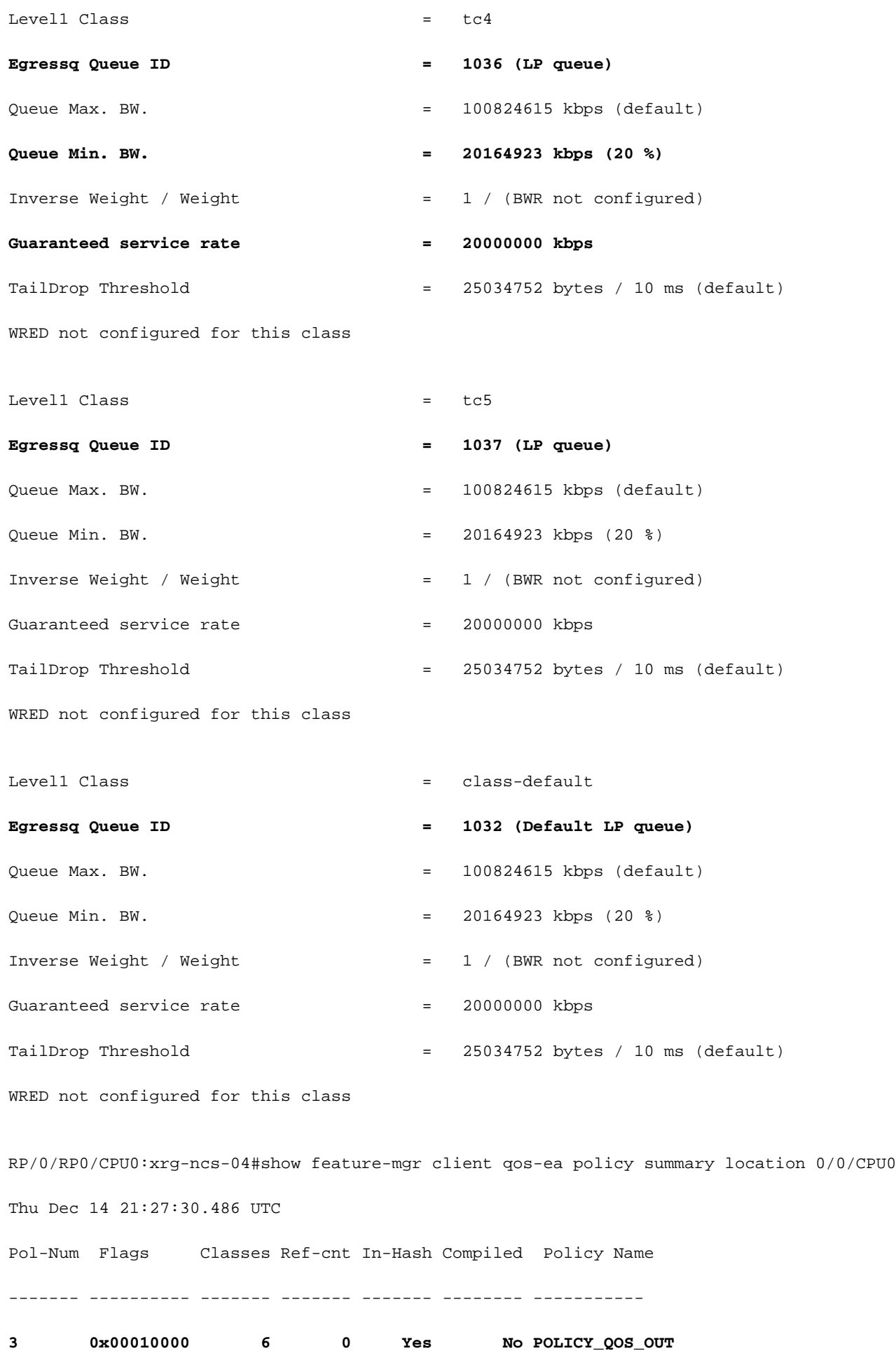

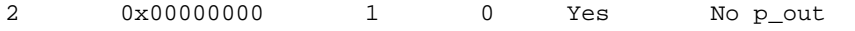

1 0x00004000 2 4 Yes Yes ingress\_marking

RP/0/RP0/CPU0:xrg-ncs-04#show feature-mgr client qos-ea policy policy POLICY\_QOS\_OUT location 0/0/CPU0

Thu Dec 14 21:28:22.182 UTC

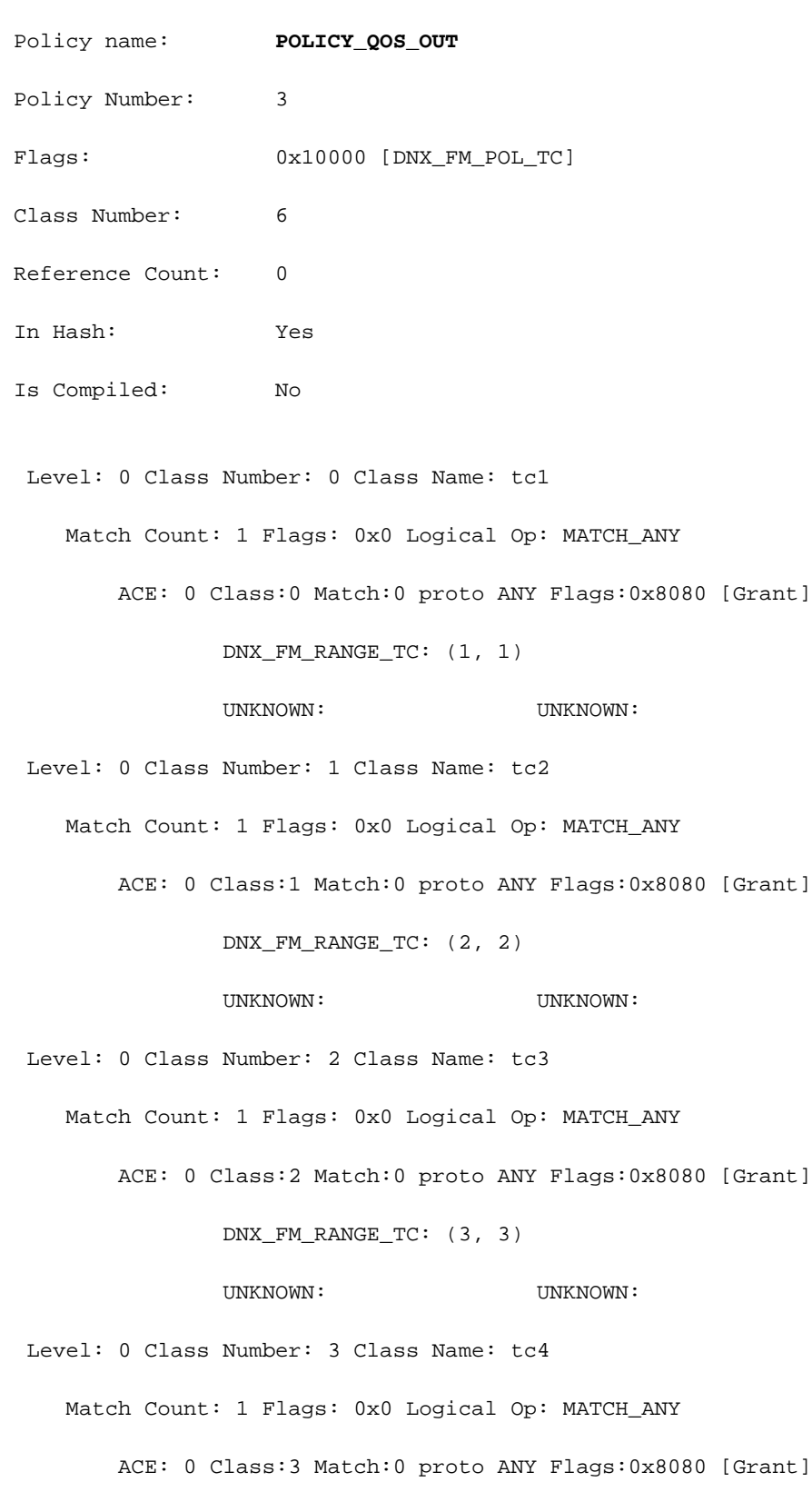

DNX\_FM\_RANGE\_TC: (4, 4)

```
UNKNOWN: UNKNOWN:
 Level: 0 Class Number: 4 Class Name: tc5
    Match Count: 1 Flags: 0x0 Logical Op: MATCH_ANY
       ACE: 0 Class:4 Match:0 proto ANY Flags:0x8080 [Grant]
             DNX_FM_RANGE_TC: (5, 5)
            UNKNOWN: UNKNOWN:
 Level: 0 Class Number: 5 Class Name: class-default
   Match Count: 1 Flags: 0x0 Logical Op: MATCH_ANY
       ACE: 0 Class:5 Match:0 proto ANY Flags:0x28000 [Grant][Default]
             UNKNOWN: UNKNOWN:
Adding WRED:
policy-map POLICY_QOS_OUT
class tc4
random-detect discard-class 1 5 ms 15 ms
!
class class-default
!
end-policy-map
!
end
Level1 Class = tc4Egressq Queue ID = 1036 (LP queue)
Queue Max. BW. = 100824615 kbps (default)
Queue Min. BW. = 20164923 kbps (20 %)
Inverse Weight / Weight = 1 / (BWR not configured)
Guaranteed service rate = 20000000 kbps
TailDrop Threshold = 75497472 bytes / 30 ms (default)
WRED profile for Discard_Class 1
WRED Min. Threshold = 12517376 bytes (5 ms)
WRED Max. Threshold = 37748736 bytes (15 ms)
Default RED profile
WRED Min. Threshold = 0 bytes (0 \text{ ms})WRED Max. Threshold = 0 bytes (0 \text{ ms})
```
-------------------------------------------------------------------

Node ID: 0/0/CPU0

Intf Intf NPU NPU PP Sys VOQ Flow VOQ Port name handle # core Port Port base base port speed (hex) type (Gbps)

----------------------------------------------------------------------

Hu0/0/0/35 138 **5** 0 1 321 1032 1064 local 100 **<- 1032** (Default LP queue) - displays the base queue -> refer to show qos interface commaand.

Display the queue details:

RP/0/RP0/CPU0:xrg-ncs-04#**show controllers fia diagshell 5 "diag cosq voq id=1036 det=1" location 0/0/CPU0 <- 1036 (LP queue) - refer to show qos interface commaand.**

Thu Dec 14 21:51:33.184 UTC

Node ID: 0/0/CPU0

#### Core 0:

Basic info

```
 Q type: voq
```
num cos: 8, cosq class: 4

Base queue id: 1032, base queue gport: 0x24000408

Credit request type: BCM COSO DELAY TOLERANCE 100G SLOW ENABLED Adjusted for slow enabled 100Gb ports

 Watchdog enable in common status message mode Is queue in credit watchdog queue range:True Credit watchdog message time: 0 Delete queue time: 512 Backoff enter queue credit balance threshold: 40960 Backoff exit queue credit balance threshold: 40960 Backlog enter queue credit balance threshold: 40960

 Backlog exit queue credit balance threshold: 40960 Empty queue satisfied credit balance threshold: 0 Max empty queue credit balance threshold: 16384 Exceed max empty queue credit balance threshold: 1 Off-To-Slow credit balance threshold: 0 Off-To-Normal credit balance threshold: 38912 Slow-To-Normal credit balance threshold: 38912 Normal-To-Slow credit balance threshold: 38912 Delay Tolerance is NOT OCB only Delay Tolerance is NOT High Q Priority Slow Level Thresh Down in slow level number: 0 is: 0 Slow Level Thresh Down in slow level number: 1 is: 0 Slow Level Thresh Down in slow level number: 2 is: 0 Slow Level Thresh Down in slow level number: 3 is: 0 Slow Level Thresh Down in slow level number: 4 is: 0 Slow Level Thresh Down in slow level number: 5 is: 0 Slow Level Thresh Down in slow level number: 6 is: 0 Slow Level Thresh Up in slow level number: 0 is: 0 Slow Level Thresh Up in slow level number: 1 is: 0 Slow Level Thresh Up in slow level number: 2 is: 0 Slow Level Thresh Up in slow level number: 3 is: 0 Slow Level Thresh Up in slow level number: 4 is: 0 Slow Level Thresh Up in slow level number: 5 is: 0 Slow Level Thresh Up in slow level number: 6 is: 0 Credit value(local): 1024, Credit value(remote): 2048

```
Credit discount value: -2
```

```
Rate class info
```
WRED info:

Green : enable(False) min\_thresh(0) max\_thresh(0) drop\_probability(0)

 **Yellow: enable(True) min\_thresh(12517376) max\_thresh(37748736) drop\_probability(9)**

> Red : enable(False) min\_thresh(0) max\_thresh(0) drop\_probability(0) Black : enable(False) min\_thresh(0) max\_thresh(0) drop\_probability(0)

```
 Tail drop info:
```
 Green : max queue size in bytes(75497472), max queue size in BDs(294912) Yellow: max queue size in bytes(75497472), max queue size in BDs(294912) Red : max queue size in bytes(75497472), max queue size in BDs(294912) Black : max queue size in bytes(75497472), max queue size in BDs(294912)

#### Guaranteed info:

 Green : min queue size in bytes(0), min queue size in BDs(0) Yellow: min queue size in bytes(0), min queue size in BDs(0) Red : min queue size in bytes $(0)$ , min queue size in BDs $(0)$ Black : min queue size in bytes(0), min queue size in BDs(0)

#### Fair adaptive tail drop info:

 Enable: True Green : alpha(-2) Yellow: alpha(-2)  $Red : alpha(-2)$ Black : alpha $(-2)$ 

 ECN wred info: enable(False) min\_thresh(0) max\_thresh(0) drop\_probability(0) ECN max queue size in bytes(524288), max queue size in BDs(524288)

#### VSQ-related

 Category class: 2 Traffic class: 4 Connection class: 0 Green : Admission-test-templates(0) Yellow: Admission-test-templates(0) Red : Admission-test-templates(0) Black : Admission-test-templates(0) AdmissionTestProfileA[0]:'category, traffic class' AdmissionTestProfileB[0]: 'category' **current queue size: 0 bytes, current queue bds size: 0**

Attached VOQ connector: 0x00000428

Destination sys port: 0x00007fff

OCB eligiblity: True

[SNIP]

output for core 1 is ommitted.

.قفاوتملا طخلل GREP و هالءأ رمألا ليءشت كنكمي راظتنالا ةمئاق مجح ةبقارمل

### لاثم: راهظإ تادحو مكحتلا يف لكشلا Diagshell 5 "diag cosq voq id=1036 core=0 det=1" location يلاحلا راظتنالا ةمئاق مجح | 0cpu0/0/

.interface map-policy show رمأ مادختساب تايئاصحإلا ضرع نكمي

لاثم: show policy-map interface hundredGigE 0/0/0/35 output location 0/0/cpu0

طوطخ ضرعي ال .ىرخألا ةيساسألا XR ةمظنأ نم هفرعن امك الصفم جارخإلا سيل :ةظحالم . فدارملا RED وأ WRED فيرعتلا فلمل

RP/0/RP0/CPU0:xrg-ncs-04#show policy-map interface hundredGigE 0/0/0/35 output location 0/0/CPU0

Thu Dec 14 22:05:50.971 UTC

Interface:HundredGigE0/0/0/35 Location: node0\_0\_CPU0 output: POLICY\_QOS\_OUT

#### Class tc1

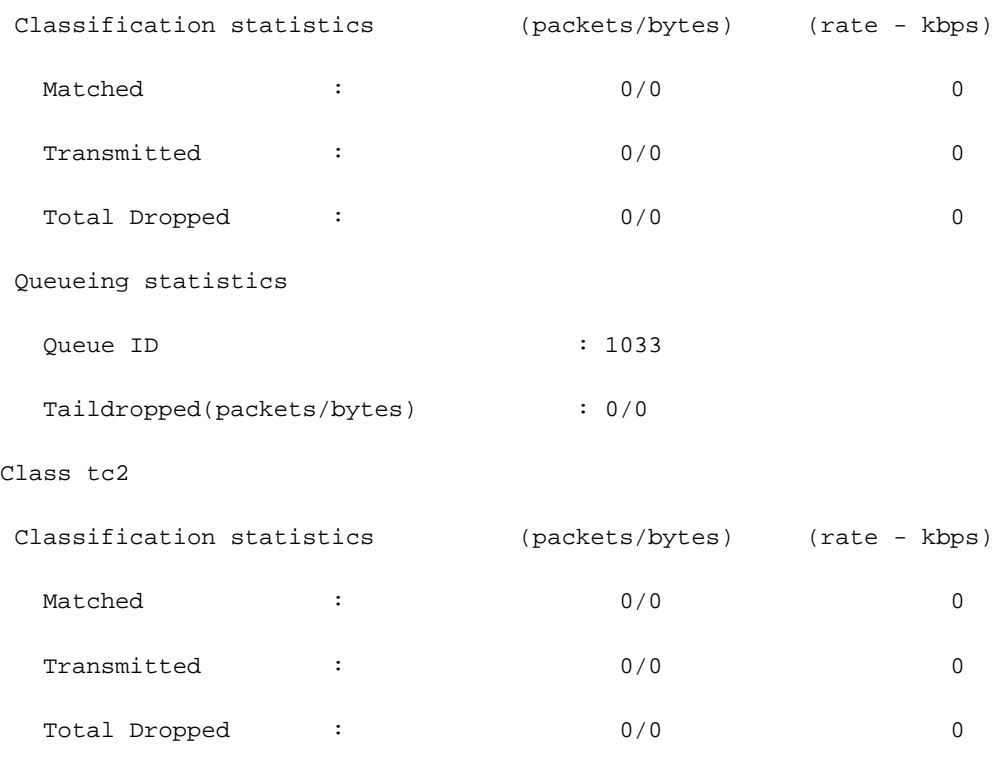

Queueing statistics

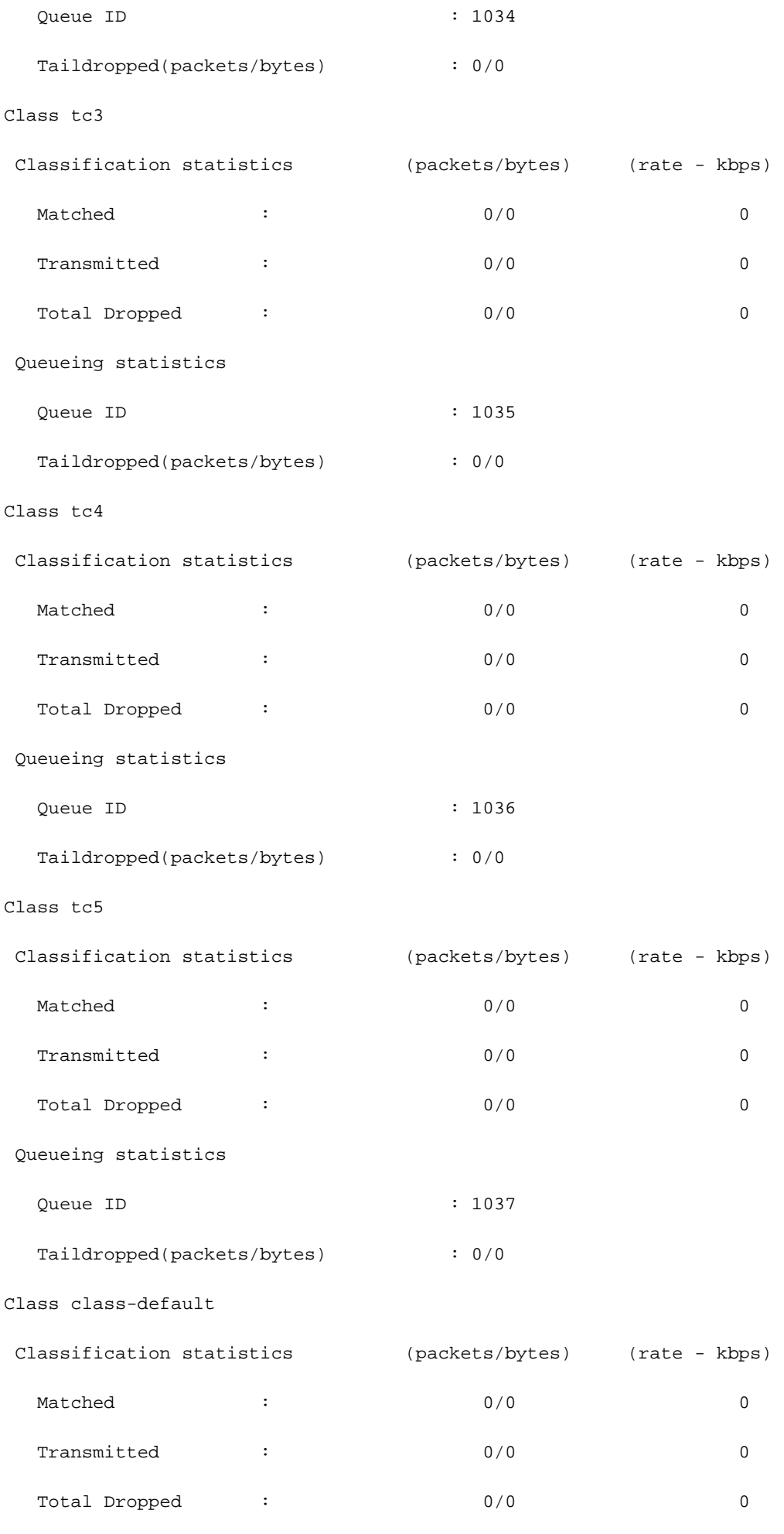

Queueing statistics

![](_page_17_Picture_175.jpeg)

![](_page_17_Picture_176.jpeg)

Taildropped(packets/bytes) : 0/0

## FMQs ةبقارم

تاونقلل ددعتملا ثبال راظتنا مئاوق مدختسي هنإ .ددعتملا ثبال رورم ةكرح ةلودج متت مل متي ال ،ةطقنّال هذه ىلء .ةيديلقتلا (VOQ) توصلا رطقّتن مئاوق نم الدب (FMQ (قيفيللا .ةمدخلا ةدوج معد :دعب امف 6.5.2 نم رمألا اذه رفوتي FMQs تايئاصحإ ضرعل

RP/0/RP0/CPU0:NCS5508#show controllers npu stats voq base 0 instance 0 location 0/0/CPU0 Mon Jul 8 08:59:22.465 UTC

![](_page_17_Picture_177.jpeg)

![](_page_17_Picture_178.jpeg)

ىلع ،مت اذإ امم ققحتلاو (NPU) ةيزكرملا ةجلاعملا ةدحو ربع ةمزح عابتا نكمملا نم امك ةرظن قلİ كالضف نم .ةبسانملI (TC) رورملI ةكرح ةئف قيبطت ،لاثملI ليبس

.ةيفصتلا لماعو diag shell ةقباطملا رماوألل **لقن ةمزح عبتا** مسقلI

## عيمجتال ةيفاض|رماوأ

:ةيفاضإلا رماوألا ضعب هذه

- show tech-support goS pi
- ينفلا معدلل ةمدخلا ةدوج ةصنم راهظإ ●
- ةصنم show tech cef

:ةيدرف ةهجاو ىلع ةلكشم يف هابتشالا مت اذإ

- <name <ليغشتلا ةهجاو راهظإ ●
- (ةهجاولا يلء ةقبطملا ةسايسلا طئارخل) <> show run policy-map •
- show goS interface <name> input|output
- show policy-map interface <name>
- (جورخلا جهنل) <node <ةمدخلا ةدوجل ديعبلا عقوملا راهظإ ●

.ةمولعم وضع ةمزح لماك تدوز ،ةمزح نراقلا نوكي نإ

<> ةمزح ضرع •

تاريذحتلا/دويقلا

### مسو

- ةسايسلا ةطيرخ سفن يف (EXP MPLS(3L و (DEI و CoS(2L تامالع معد متي ال ●
- .class-discard set عم هجمد متي امدنع يطرشلا لمعي ال ●
- .طقف زييمتلل (group-QoS (ةمدخلا ةدوج ةقباطم ●
- .ةيضارتفالا ةئفلل 0 Group-QoS زجح مت ●
- .تامالعلا جهنل تادادعلاو تايئاصحإلا ضرع متي ال ●

## يددرتلا قاطنلا

- 100٪ < ةسايسلا ةطيرخ يف يددرتلا قاطنلا ضرع تارابع ةفاك عومجم نوكي الأ بجي ●
- < ةسايسلا ةطيرخ يف **ةيقبتملا يددرتلا قاطنلا ضرع** لمج ةفاك عومجم نوكي الI بجي 100٪
- تارابع صخلم ىلء دويق دجوت ال يلاتالابو تائڧلا نيب حابصملا ةكراشم متت ال .يددرتلا قاطنلا

## Ingress ةمدخ ةدوج

.لوخدلا ةمدخ جهن يف ةدمتعم ريغ راظتنالا مئاوق تاءارجإ

## Egress ةمدخ ةدوج

- .ةياغلل ةدودحم زييمتلا تاءارجإ/تاناكمإ ●
- ةئفو (QG) qos-group و (TG) رورملI ةكرح ةئف ىلع جورخلI ةسايس قباطت معد متي DCتاءارجإلا ىلع تامالع عضول - QGراظتنالا مئاوق تاءارجإل - TC .طقف (DC (نيذوبنملا - WRED
- \:جرخم ةهجاو ىلع ةيلاتلا ةسايسلا ةطيرخ طبري ةمدخ جهن ضفر متيس ●

```
policy-map SET-AND-QUEUE-OUT
   class GOLD
      priority level 1
      shape average percent 20
      queue-limit 500 us
      set mpls experimental imposition 5
```
نيوكت" "ريذحت" طرشلا تفشك "DNX\_QOSEA" ٪!! :يه اهيلع لصحت يتلا أطخلا ةلاسر ةئفو تازيملا ىلع تامالع عضول ةمدخلا ةدوج ةعومجم مدختسأ .حلاص ريغ جرخم جهن ةطيرخ .راظتنالا مئاوق تازيمل تانايبلا رورم ةكرح

رخآلاو تامالعلا عضول دحاو ،ةلصفنملا ةمدخلا تاسايس نم نينثإ قيبطت نكمملا نم . راظتنالا مئاوق عضول

## **HQoS**

- ناك اذإ القتسم HQoS فيرعت فJم ةيعرف ةهجاو ىلع ةمدخلI ةسايس قيبطت بـلطتي .احطسم
- حابصم دوجو ةيولوا ةئف ىلع يوتحت ةيعرف ةهجاو ىلع ةمدخ ةسايس قيبطت بلطتي .احطسم وأ ايمره ناك اذإ لقتسم ةئفلا هذه يف
- ةميق ذخأ مټي .(رباش) لدعملا دح نړوكت ةيولوألI تائڧل نوكي نأ ٻجي ،HQoS عضو يف .ةيولوأ يذ يددرتلا قاطنلل زجحك ةلاعفلا حابصملا
- (BWR (يقبتملا يددرتلا قاطنلاو (BWR (يددرتلا قاطنلا معد متي ال ،HQoS عضو يف قاطنلا امإ نيوكت نكمي .هسفن ةسايسلا ةطيرخ نيوكت نمض تقولا سفن يف .ةسايسلا ةطيرخ سفن يف يقبتملا يددرتلا قاطنلا وأ يددرتلا
- 6.3.1. رادصإلا لبق ةسايسلا ةطيرخ سفن يف لكشلا عم يصخشلا BWR معد متي ال ●
- ةيلصألا ةئفلا يف WRED ب حومسم ريغ ●
- HQoS عضو يف ىصقأ دحك ةيولوأ تايوتسم 4 معد مت ●
- .اعم peering لخدم فيرعت فلم HQoS لخدم دناسي ال ●
- يلع مدختسملا لٻق نم ةفرعملا تائفلا معد متي ال ،نييوتسملا جەنل ةبسنلاب .لصألا ىوتسملا
- دنع (PBTS) ةسايسلا ىلإ دنتسملا قفنلا ديدحت لمعي ال ،TCAM ديدحت ببسب .HQoS فيرعت فلم نيكمت

# مازتلالا دعب دمتعم ريغ نيوكت ريذحت

:يلاتال لااثملا لثم ةمدخلا ةدوج نيوكت ذيفنت دعب ريذحت لجس ىرت دق ،تالاحلا ضعب يف

راهظإ" رادصإ ءاجرلا .مازت<code>لIU</code>ا تاجرلا .مازتلال اقيلمع لق تاريخ من الله عن من الله عنه من الله عنه الله من ٪ تاريذحتلا ضرعل "نيوكتلا تاريذحت

:ىرتسف ،ةحرتقملا (CLI (رماوألا رطس ةهجاو ذيفنتب تمق اذإ

!! SEMANTIC ERRORS: This configuration was rejected by

!! the system due to semantic errors. The individual

!! errors with each failed configuration command can be

!! found below.

<ببسلا ةعابط متت انه>

.غناي ةحص نم ققحتلا نم يتأي دق ةلاحلا هذه يفو .نيوكتلا قيبطت متي ،كلذ عمو

.**نيوكتلا ةحص نم ققحتلا نيك مت** نيوكت مت اذإ امم ققحتلا ءاجرل

.غناي ةدعاق قالطإ متي نأ حجرملا نمف لاحلا وه اذه ناك اذإو

ذيف $\bf{C}$ ديفنت و ءاطخأل احيحصت ن $\bf{C}$ وكت ةحص نم ق $\bf{C}$ حتال  $\bf{C}$  ليصافت ىل $\bf{C}$  ليدب $\bf{C}$  كنكمي .ىرخأ ةرم نيوكتلا

حيحصت جارخإ يف "ةموعدملا ريغ" ةلاسرلا ليغشتب موقت يتلا ،Yang ةدعاق ىرت نأ بجي .ءاطخألا

Example:

RP/0/RP0/CPU0:Jan 22 15:57:44.441 UTC: ccv[189]: ...essage : 'Service Policy on interface "TenGigE0/0/0/7/1.102" is not supported', rule group name: 'qos-ma', rule name: '**cac-ser-polqos-in-unsupp-intf**').

.ةلاحلا هذه يف PI QOs قيرفب لاصتالا ءاجرلا

ةمجرتلا هذه لوح

ةيل المادة الله من الناساب دنت ساب دنت مادينين تان تون تان ال ملابات أولان أعيمته من معت $\cup$  معدد عامل من من ميدين في عمرية أن على ميدين في المعامل م امك ققيقا الأفال المعان المعالم في الأقال في الأفاق التي توكير المالم الما Cisco يلخت .فرتحم مجرتم اهمدقي يتلا ةيفارتحالا ةمجرتلا عم لاحلا وه ىل| اًمئاد عوجرلاب يصوُتو تامجرتلl مذه ققد نع امتيلوئسم Systems ارامستناه انالانهاني إنهاني للسابلة طربة متوقيا.